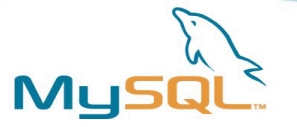

# Understanding Query Execution

**Jay Pipes Community Relations Manager, North America (jay@mysql.com)**

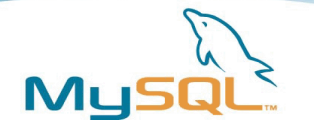

### Setup

- The slides use the Sakila sample database
- Download:
- <http://downloads.mysql.com/docs/sakila.sql.tar.gz>(or.zip)
- The Entity-Relationship diagram is on MySQL Forge: <http://forge.mysql.com/wiki/Image:SakilaSampleDB-0.8.png>
- Install onto your local machine:

\$> tar -xzvf sakila.sql.tar.gz

- \$> mysql –user=root –password=xxx < sakila-schema.sql
- \$> mysql –user=root –password=xxx < sakila-data.sql

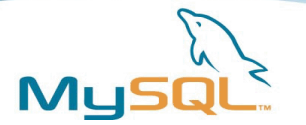

### Using EXPLAIN

- Simply append EXPLAIN before any SELECT statement
- Returns a table-ized version of the query execution plan chosen by the MySQL query optimizer
- Read the output from top down; each row in the EXPLAIN output represents a selection of rows from:
	- ➢ A real schema table
	- ➢ A "virtual" table (a subquery in the FROM clause)
	- ➢ A subquery in the SELECT or WHERE clause
	- ➢ A UNIONed resultset

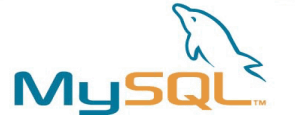

#### Example EXPLAIN

```
mysql> EXPLAIN SELECT * FROM rental
    -> INNER JOIN inventory ON rental.inventory id = inventory.inventory id
    -> WHERE rental_date BETWEEN '2006-04-01' AND '2006-07-01' \G
*************************** 1. row ***************************
           id: 1
  select_type: SIMPLE
        table: rental
        type: range
possible_keys: rental_date,idx_fk_inventory_id
         key: rental_date
     key_len: 8
          ref: NULL
         rows: 1
        Extra: Using where
*************************** 2. row ***************************
           id: 1
  select_type: SIMPLE
        table: inventory
        type: eq_ref
possible_keys: PRIMARY
         key: PRIMARY
     key_len: 3
          ref: sakila.rental.inventory_id
         rows: 1
        Extra:
2 rows in set (0.00 sec)
```
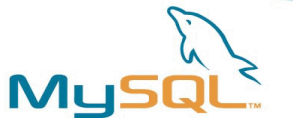

### The type Column – Avoid the "ALL"

- Perhaps the most important column in EXPLAIN's output
- Tells you the access strategy which MySQL chose to retrieve the specified rows
	- Watch out for the "**ALL**" access type!
		- It means you are doing a full table scan of the table's records
		- Let's see what it looks like...

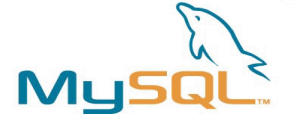

#### The ALL access type

mysql> EXPLAIN SELECT \* FROM rental \G \*\*\*\*\*\*\*\*\*\*\*\*\*\*\*\*\*\*\*\*\*\*\*\*\*\*\*\* 1. row \*\*\*\*\*\*\*\*\*\*\*\*\*\*\*\*\*\*\*\*\*\*\*\*\*\*\*\*\* id: 1 select\_type: **SIMPLE** table: rental type: **ALL** possible\_keys: NULL key: NULL key\_len: NULL ref: NULL rows: 15258 Extra: 1 row in set (0.01 sec) Here, we see that a **full table scan** is planned. This makes sense, considering we gave MySQL no WHERE clause by which the optimizer could filter the rows or use an index. Also, note the difference between this query, which uses a SELECT \* FROM rental, and the next, which selects only the rental date field...

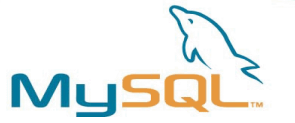

### The type Column – The "index" scan

- The "**index**" access type is **NOT** a good thing!
	- It means you are doing a full index scan of all the index' records
	- Better than a full table scan in most cases, but still requires a LOT of resources
	- Let's see what it looks like...

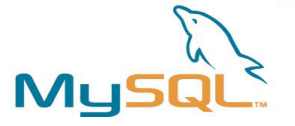

#### The index access type

mysql> EXPLAIN SELECT **rental\_date** FROM rental \G \*\*\*\*\*\*\*\*\*\*\*\*\*\*\*\*\*\*\*\*\*\*\*\*\*\*\* 1. row \*\*\*\*\*\*\*\*\*\*\*\*\*\*\*\*\*\*\*\*\*\*\*\*\*\*\* id: 1 select\_type: SIMPLE table: rental type: **index** possible\_keys: NULL key: **rental\_date** key\_len: **13** ref: NULL rows: 15258 Extra: **Using index** 1 row in set (0.00 sec) Here, we see that a **full index scan** is planned. By specifying that we only wish to see the rental date column, we are essentially informing the query optimizer that if an index contains the rental date information, there is no need to pull in the rest of the table fields; instead, the index itself can be used to supply all needed data...

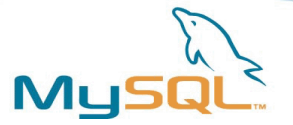

### **Ahhh, SELECT \***

# VINFORD, WEST MIDLANDS **VILK CHOCOLATE COATED RAISINS**

Milk Chocolate Contains Vegetable Fat In Addition To Cocoa I Cocoa Solids 20% Minimum, Milk Solids 2011 Minimum Ingredients: Milk Chocolate (54%) (Sugar, Skimmed Milk Towder, Cocod Butter, Coone Mass, Butter Oil, Lactose, Vegetable Sall. Whey Powd Emulsifier: Soya Leethin: Flavouring); Raisins (45%) SELECT \* FROM [Equipment Table] WHERE [Equipment ID] -4:

Packed In An Environment Where Gluten, Nuts & Sesame Seeds May Be Present

#### $200<sub>g</sub>e$ **BEST BEFORE END 6317T4A AUG 2007**

http://img.thedailywtf.com/images/200701/pup2/addedsql.jpg

 $9$ 

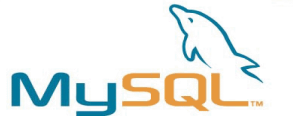

# The type Column - The "range"

- The "**range**" access type
	- You have specified a WHERE (or ON) clause that uses a range of filters
		- The BETWEEN operator
		- The IN() operator
		- The  $>$ ,  $> =$ ,  $<$ ,  $< =$  operators
	- MySQL has lots of optimizations for range operations, which make this access type generally fast
	- But, you must have an index on the field in question!
	- Let's see what it looks like...

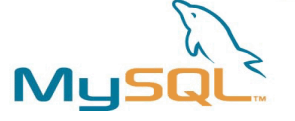

#### The range access type

mysql> EXPLAIN SELECT \* FROM rental -> **WHERE rental\_date -> BETWEEN '2006-01-01' AND '2006-07-01'** \G \*\*\*\*\*\*\*\*\*\*\*\*\*\*\*\*\*\*\*\*\*\*\*\*\*\*\* 1. row \*\*\*\*\*\*\*\*\*\*\*\*\*\*\*\*\*\*\*\*\*\*\*\*\*\*\* id: 1 select\_type: SIMPLE table: rental type: **range** possible\_keys: **rental\_date** key: **rental\_date** key\_len: 8 ref: NULL rows: **2614** Extra: **Using where** 1 row in set (0.00 sec) Here, we see that a **range access** is planned. The BETWEEN operator means we want to access rental records corresponding to a range of rental dates. Note that the possible\_keys column shows us that an index on rental date is available for the optimizer to use a range access pattern. But what would happen if there weren't an

index on rental date?

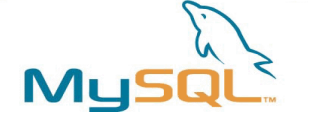

#### YIKES! Back to a full table scan!

mysql> **DROP INDEX rental\_date ON rental;** Query OK, 16044 rows affected (1.20 sec) Records: 16044 Duplicates: 0 Warnings: 0

```
mysql> EXPLAIN SELECT * FROM rental
```
-> WHERE rental date

```
 -> BETWEEN '2006-01-01' AND '2006-07-01' \G
```
\*\*\*\*\*\*\*\*\*\*\*\*\*\*\*\*\*\*\*\*\*\*\*\*\*\*\* 1. row \*\*\*\*\*\*\*\*\*\*\*\*\*\*\*\*\*\*\*\*\*\*\*\*\*\*\*

 id: 1 select\_type: SIMPLE table: rental type: **ALL** possible\_keys: **NULL** key: NULL key\_len: NULL ref: NULL rows: **16462** Extra: Using where 1 row in set (0.01 sec)

Uh oh. Because there is no index available on the field we are filtering by, MySQL cannot use a range optimization, and resorts to the (horrible) full table scan, doing a filter on each sequential record to find records meeting our criteria... **so indexes are critically important**!

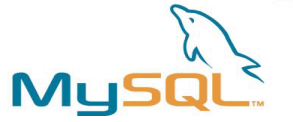

### The type Column – The "index\_merge"

- The "**index merge**" access type
	- New in MySQL 5.0
	- Optimized data access which can take advantage of **multiple indexes** per query
		- Prior to MySQL 5.0, only **one** index can be used per table!
	- Very useful for OR-type queries
	- Let's see an example...

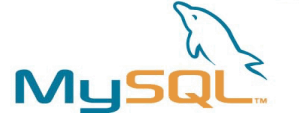

#### index\_merge example

mysql> EXPLAIN SELECT \* FROM rental -> **WHERE rental\_id IN (10,11,12)** -> **OR rental\_date = '2006-02-01'** \G \*\*\*\*\*\*\*\*\*\*\*\*\*\*\*\*\*\*\*\*\*\*\*\*\*\*\*\*\* 1. row \*\*\*\*\*\*\*\*\*\*\*\*\*\*\*\*\*\*\*\*\*\*\*\*\*\*\*\*\* id: 1 select type: SIMPLE table: rental type: **index\_merge** possible\_keys: **PRIMARY,rental\_date** key: **rental\_date,PRIMARY** key\_len: **8,4** ref: NULL rows: 4 Extra: **Using sort\_union(rental\_date,PRIMARY);** Using where  $1$  <sup>1</sup> There are two indexes available to the MySQL optimizer which can help it filter records. Prior to MySQL 5.0, the optimizer would have to choose which index would filter the most records for query...

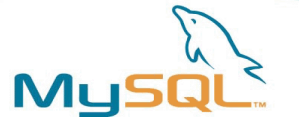

# Index Merge (cont'd)

- Can be any of:
	- sort union
		- Previous example. OR conditions with ranges on non-primary key fields
	- **union**
		- OR conditions using constants or ranges on primary key fields (and table is InnoDB)
	- **intersection**
		- AND conditions with constants or range conditions on primary key fields (and table is InnoDB)
- No FULLTEXT support (but planned!)

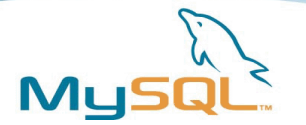

### The ref access type

- A performance benefit when the number of returned rows is relatively small
- When you supply MySQL with a constant value on an indexed field (example ahead)
- Or, when you are accessing a joined table through the joining table's indexed field (example ahead)
- Very, very fast retrieval through the index seek or single sweep multi-join

#### ref access type example (on indexed field)

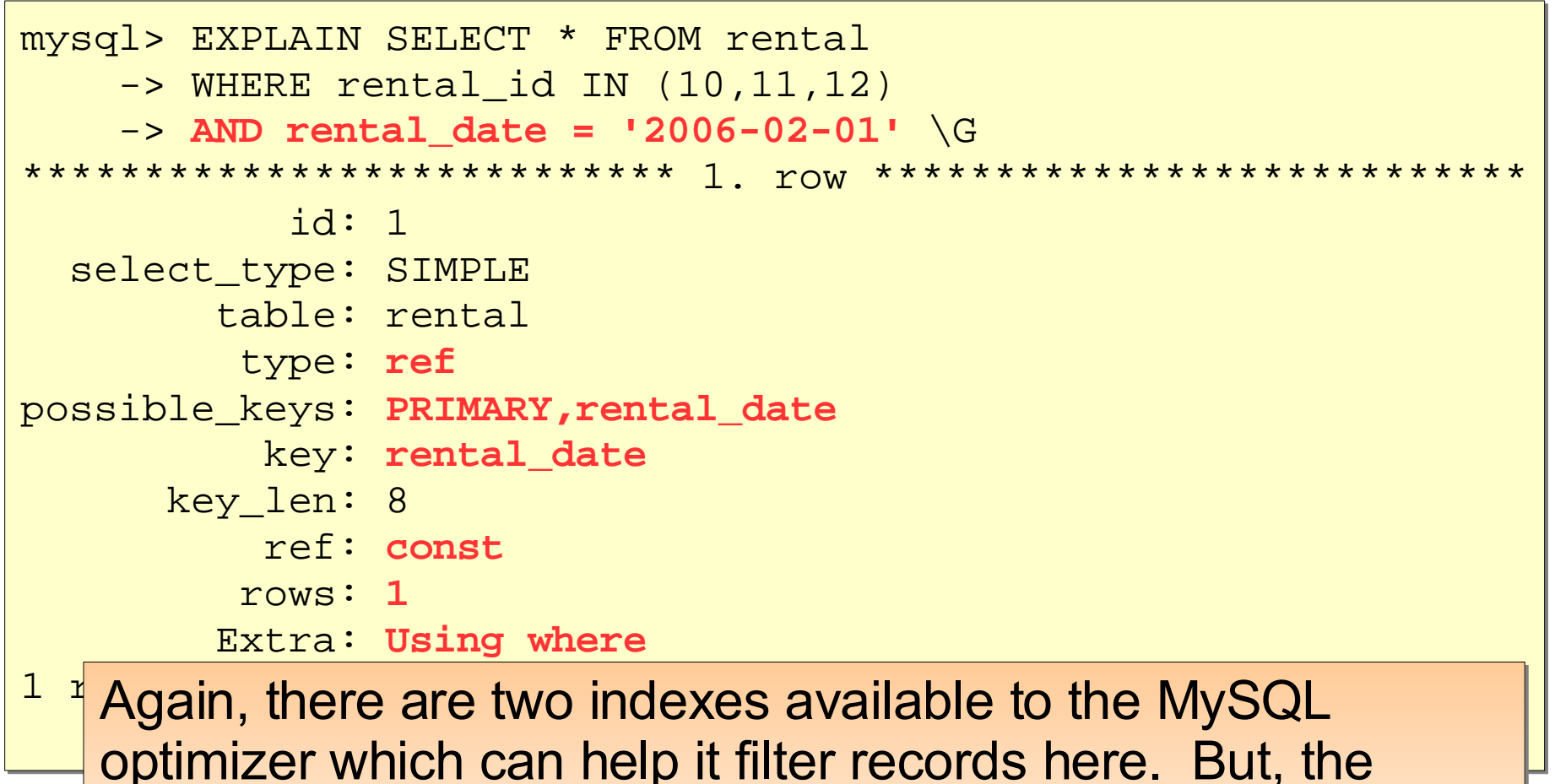

optimizer decides the best access strategy is to seek into

then filter that result based on the IN() expression

the rental date index and find the appropriate record(s) and

Mu:

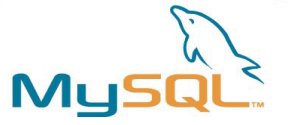

#### ref access type example (on join)

```
mysql> EXPLAIN SELECT * FROM rental
   -> INNER JOIN inventory ON inventory.inventory id=rental.inventory id \sqrt{G}id: 1Here, an example of
 select_type: SIMPLE
                                           the ref access type
       table: inventory
       type: ALL
                                           when the outer table
possible_keys: PRIMARY
        key: NULL
                                           (inventory) is joined to
     key_len: NULL
                                           the rental table on an
        ref: NULL
       rows: 5007
                                            indexed field. Note that
       Extra:
****************************** 2. row **************
                                           even though we
         id: 1entered the rental table
 select_type: SIMPLE
       table: rental
                                           first in the FROM
       type: ref
possible keys idx fk inventory id
                                           clause, the inventory
        key: idx_fk_inventory_id
                                           table was chosen as
     key len: 3
        ref: sakila.inventory.inventory id
                                           the first table to access.
       rows: 1
       Extra:
                                           Why? Because it has
2 rows in set (0.00 \text{ sec})fewer rows...
```
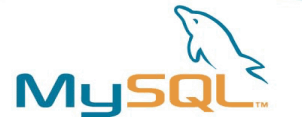

# The eq\_ref access type

- Performance nerdvana
- Applies to situations where the joined column is a primary or unique index
- Über-performance because optimizations are made to quickly locate the single record which will meet the join condition
- Let's see...

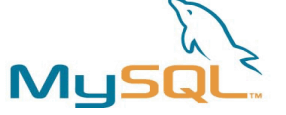

#### eq\_ref access type example

mysql> EXPLAIN SELECT f.film id, f.title, c.name > FROM film f INNER JOIN film category fc > ON f.film id=fc.film id INNER JOIN category c > ON fc.category\_id=c.category\_id WHERE f.title LIKE 'T%' \G select\_type: SIMPLE  $table: c$ type: ALL possible keys: PRIMARY key: NULL key\_len: NULL ref: NIILL rows: 16 Extra: \*\*\*\*\*\*\*\*\*\*\*\*\*\*\*\*\*\*\*\*\*\*\*\*\*\*\* 2. row \*\*\*\*\*\*\*\*\*\*\*\*\*\*\* select type: SIMPLE table: fc type: ref possible keys: PRIMARY, fk film category category key: fk\_film\_category\_category key len: 1 ref: sakila.c.category\_id  $rows: 1$ Extra: Using index \*\*\*\*\*\*\*\*\*\*\*\*\*\*\*\*\*\*\*\*\*\*\*\*\*\*\*\*\* 3. row \*\*\* select type: SIMPLE table: f type: eq\_ref possible\_keys: PRIMARY, idx\_title key: PRIMARY key len: 2 ref: sakila.fc.film id  $rows: 1$ Extra: Using where

Note that the third row shows the eq ref access. Even though there was an index available which could be used (we do a WHERE on the film title field, which has an index on it), the optimizer chooses to use the **PRIMARY key to fulfill the select** request. Why? It viewed the 16 rows in the category table and decided that the quickest way to access the data through the join fields in the film category table. These 16 rows is less than the 46 rows returned from the title index which match the query filter

20

#### The importance of isolating indexed fields

```
mysql> EXPLAIN SELECT * FROM film WHERE title LIKE 'Tr%'\G
id: 1select type: SIMPLE
                                 Nice. In the top query, we have a
      table: film
       type: range
                                 fast range access on the indexed
possible keys: idx title
                                 field
       key: idx title
    key len: 767
       ref: NULL
       rows: 15Extra: Using where
mysql EXPLAIN SELECT * FROM film WHERE LEFT(title, 2) = 'Tr' \G
id: 1select_type: SIMPLE
                                 Oops. In the bottom query, we
      table: film
       type: ALL
                                 have a slower full table scan
possible keys: NULL
                                 because of the function
       key: NULL
    key len: NULL
                                 operating on the indexed field
       ref: NULL
                                 (the LEFT() function)
       rows: 951
      Extra: Using where
```
 $21$ 

**MuS** 

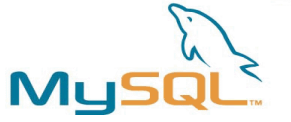

### index\_subquery and unique\_subquery

- Appear when you use subqueries in your SELECT statement
- Subqueries yielding a unique set of data will produce **unique\_subquery**, otherwise **index\_subquery**
	- unique subquery is slightly better performing because the optimizer can entirely replace the subquery with a set of constants
		- So it becomes a range condition
- Generally, a join will be better performing though...
- Let's see it in action

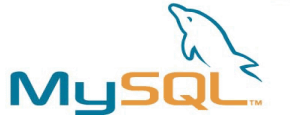

#### unique\_subery access type example

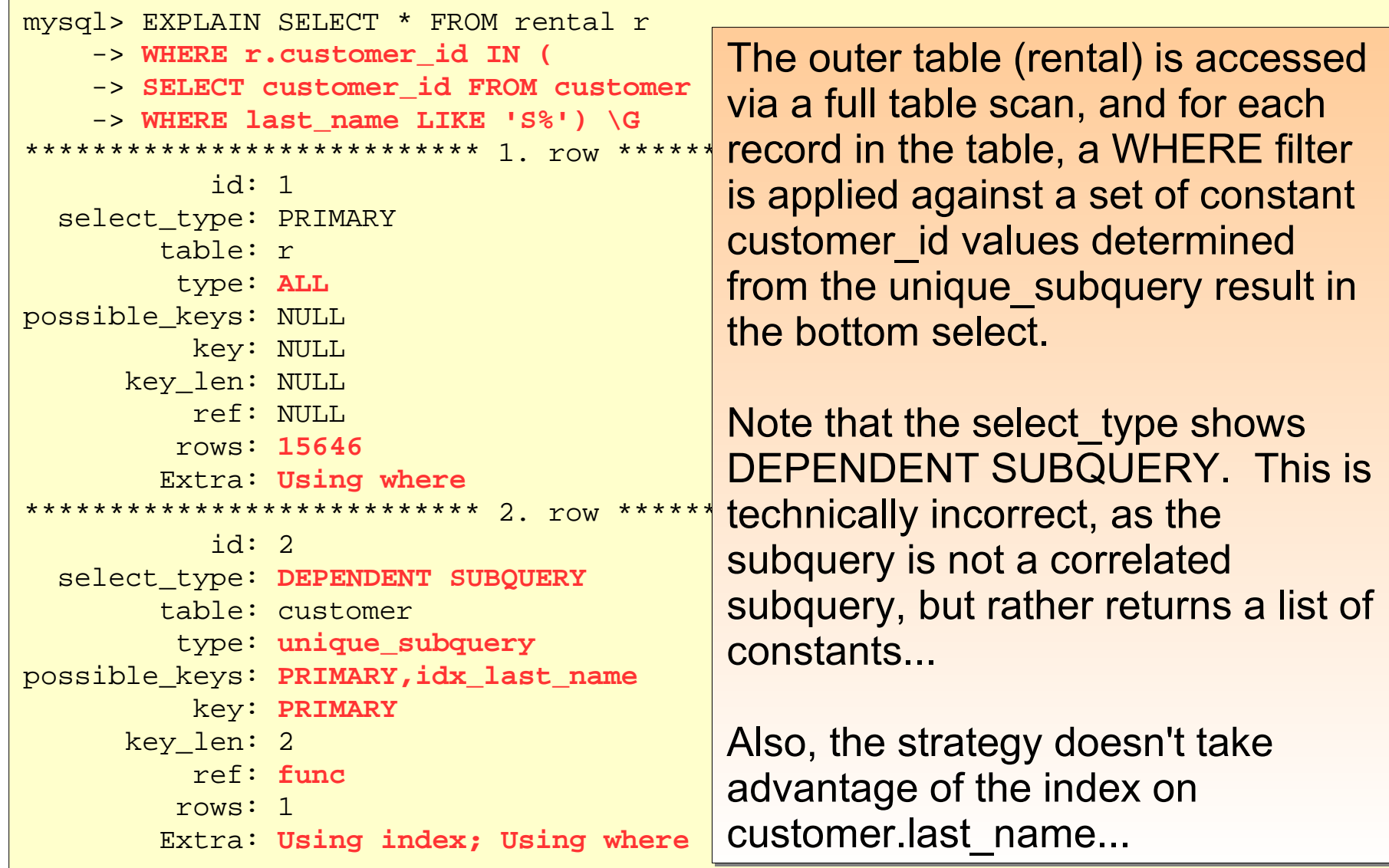

23

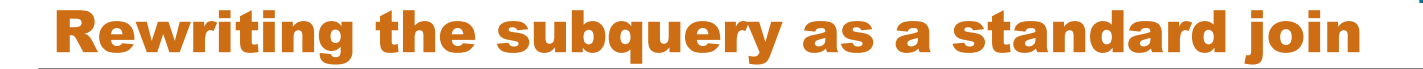

```
mysql> EXPLAIN SELECT * FROM rental r
   -> INNER JOIN customer c
                                              The standard join gives an
   -> ON r.customer id=c.customer id
                                               entirely different query
   \rightarrow WHERE last name LIKE 'S%' \G
                                               execution plan (and a faster
id: 1one) even though the
 select type: SIMPLE
                                               results of the query are
       table: c
                                              identical.
        type: range
possible keys: PRIMARY, idx last name
         key: idx last name
                                               Suggestion:
     key len: 137
         ref: NULL
        rows: 54
                                               Rewrite subqueries
       Extra: Using where
                                               (especially correlated
******************************* 2. row **************
          id: 1subqueries) into standard
 select type: SIMPLE
                                              joins
       table: r
        type: ref
possible keys: idx fk customer id
        key idx_fk_customer_id
     key len: 2
         ref: sakila.c.customer id
        rows: 13Extra:
```
24

MyS

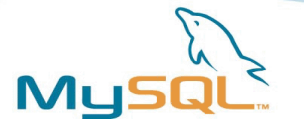

# The select\_type Column

- select type is mostly just informative, but watch for the following:
	- **DEPENDENT SUBQUERY**
		- Means you've used a correlated subquery
		- But can show non-correlated subqueries as dependent...
		- Ensure there isn't a more efficient way of joining the information

### ● **UNCACHEABLE SUBQUERY**

- Similar to DEPENDENT SUBQUERY, but means that for each matched row in the outer query, the subquery must be re-evaluated
- For instance, if you use a user variable  $(\mathcal{Q}$ my var) in your subquery

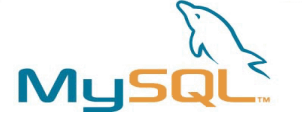

# Effects of GROUP BY and ORDER BY

- GROUP BY and ORDER BY:
	- Will produce "Using filesort" and/or "Using temporary" in the Extra column only when an index cannot be used for the grouping/sorting
	- Let's see the difference between group by selects on indexed vs. non-indexed fields...

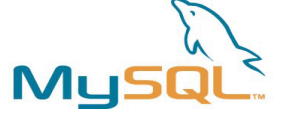

#### Effects of GROUP BY and ORDER BY

```
mysql> EXPLAIN SELECT r.staff_id, COUNT(*)
    -> FROM rental r GROUP BY r.staff_id \G
*************************** 1. row ***************************
           id: 1
  select type: SIMPLE
        table: r
        type: index
possible_keys: NULL
         key: idx_fk_staff_id
     key_len: 1
         ref: NULL
        rows: 15646
        Extra: Using index
mysql> EXPLAIN SELECT r.return_date, COUNT(*)
    -> FROM rental r GROUP BY r.return_date \G
*************************** 1. row ***************************
           id: 1
  select type: SIMPLE
        table: r
        type: ALL
possible_keys: NULL
         key: NULL
     key_len: NULL
         ref: NULL
        rows: 15646
        Extra: Using temporary; Using filesort
                                                        The top query, since
                                                        it groups on an
                                                        indexed field, does
                                                        not require a filesort
                                                        and temporary
                                                        storage to do the
                                                        sort/group that the
                                                        bottom query does,
                                                        which groups on a
                                                        non-indexed field.
```
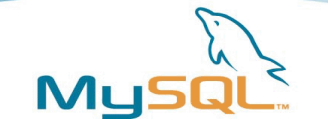

### Views

- **Evaluated into an underlying SELECT statement**
- WHERE expression can be applied on the view, which is then translated into a WHERE expression on the underlying table(s)
- But, what does the EXPLAIN return for a view? and...
- Does it differ from an EXPLAIN on an identical SELECT the underlying tables?
- Let's see...

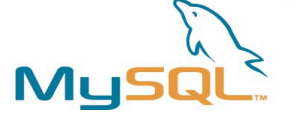

#### The sales\_by\_film\_category view

```
CREATE VIEW sales by film category
AS 
SELECT
c.name AS category
 , SUM(p.amount) AS total_sales
FROM payment AS p
INNER JOIN rental AS r ON p.rental_id = r.rental_id
INNER JOIN inventory AS i ON r.inventory_id = i.inventory_id
INNER JOIN film AS f ON i.film_id = f.film_id
INNER JOIN film_category AS fc ON f.film_id = fc.film_id
INNER JOIN category AS c ON fc.category_id = c.category_id
GROUP BY c.name
ORDER BY total sales DESC;
```
The view joins a number of tables together to make it easier and less cumbersome to query for the information above. Instead of executing the above statement, you would execute SELECT \* FROM sales by film category;

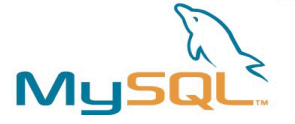

#### EXPLAIN on a view

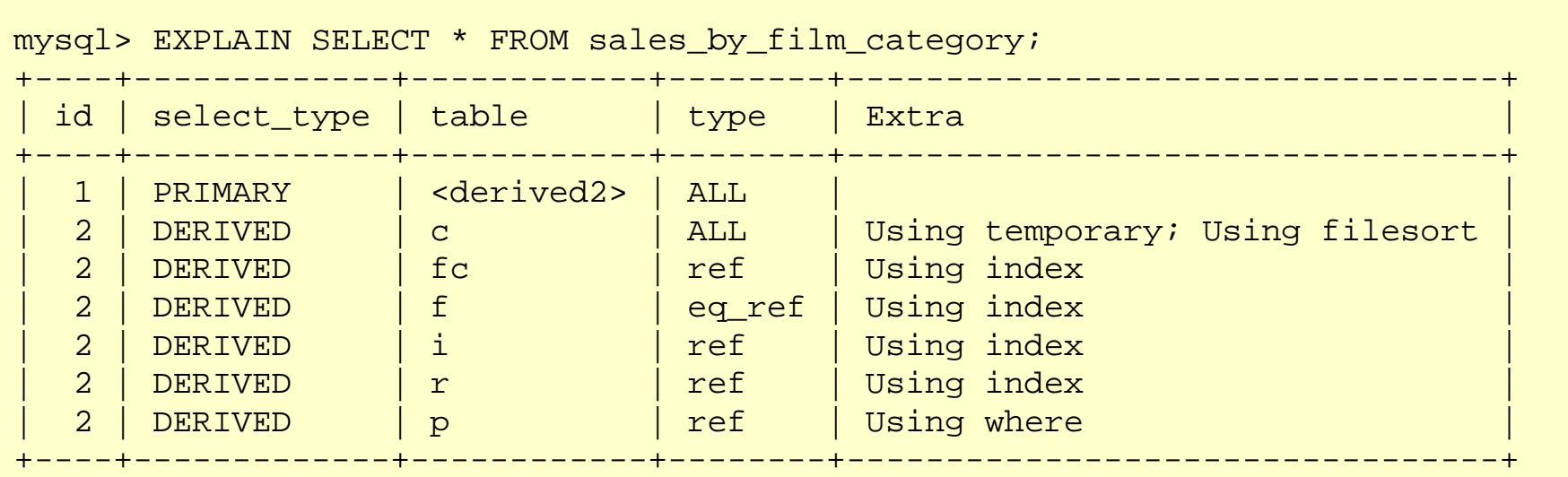

7 rows in set (0.22 sec)

I've abbreviated the output from above for brevity, but notice the plethora (yes, plethora) of **DERIVED** select types? Did you notice any derived tables (subqueries in the FROM clause) in the original view definition? Nope. This is because of the internal rewrite that occurs; the underlying select is turned into a set of derived subqueries that can be independently filtered using a WHERE expression. What happens if we remove the SELECT \* and replace with a SELECT category? Will the EXPLAIN output change?

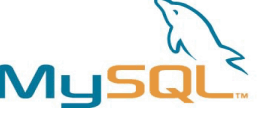

# MySQL

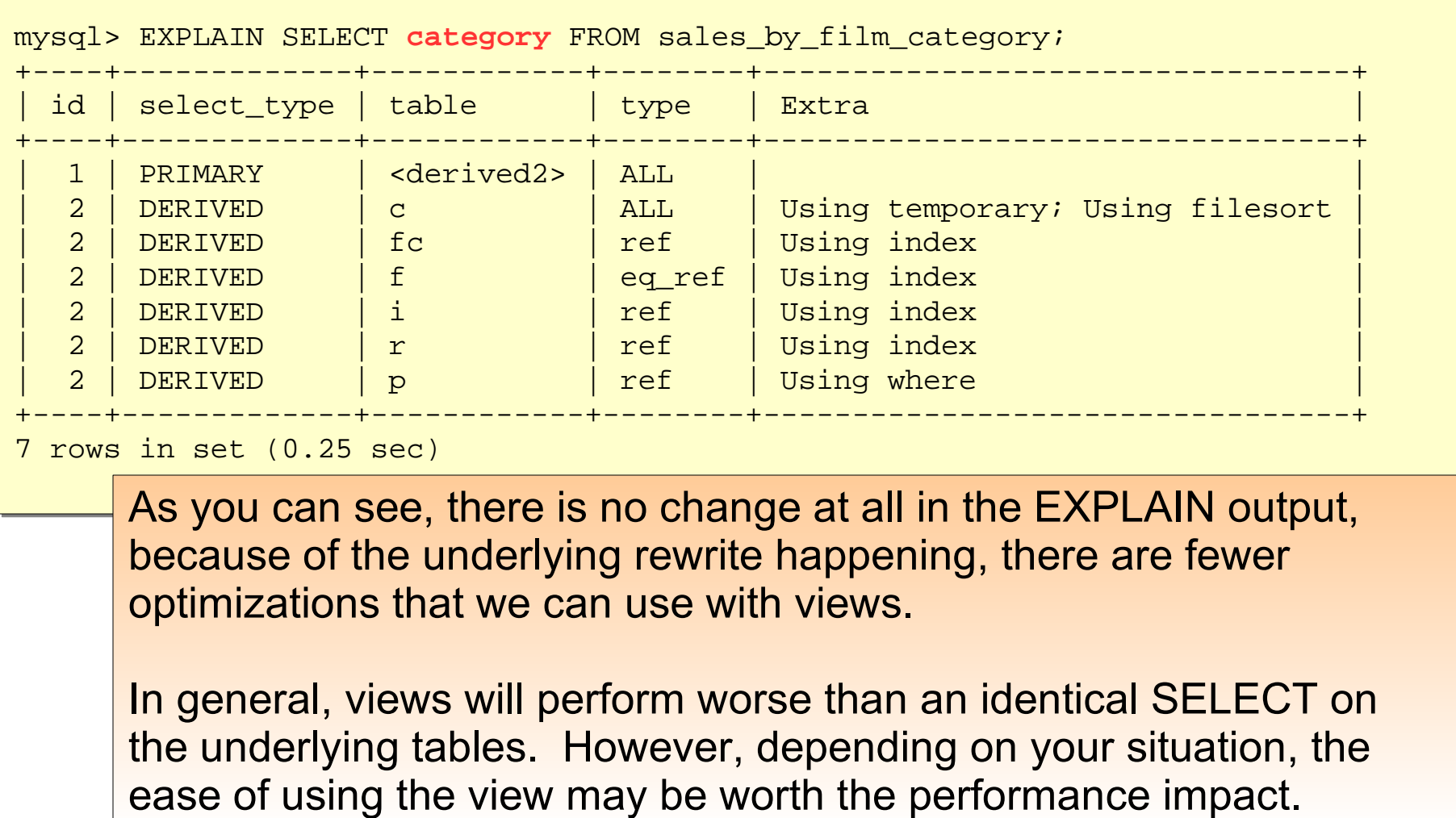

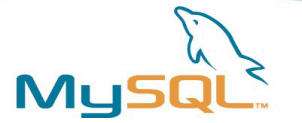

### Closing Arguments

- **EXPLAIN EXTENDED** 
	- Gives more information on the query execution plan produced for more complex queries. Issue EXPLAIN EXTENDED SELECT ..., and then SHOW WARNINGS;
- **SHOW PROFILE** 
	- Patch committed by Jeremy Cole will be going into the MySQL 5.0.35 Community Server, to be released shortly
	- Provides fine-tuned profiling information on disk I/O and various internal state changes during query parsing and execution. Check out:

<http://jcole.us/blog/archives/category/mysql/>

# MySQL Conference & Expo 2007 April 23-26, Santa Clara, California

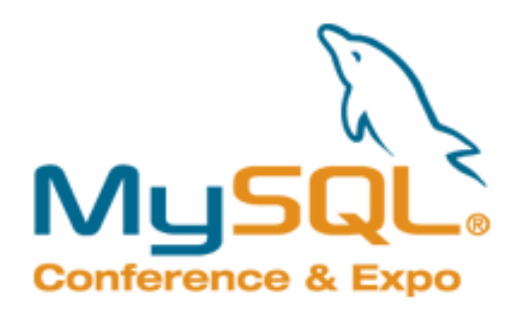

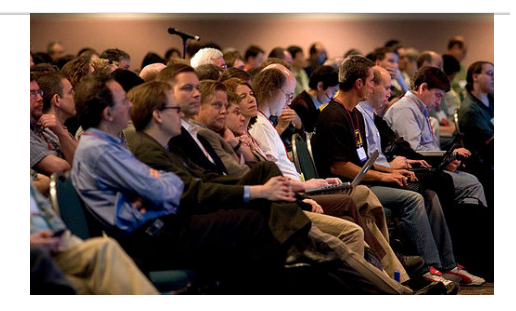

#### Over 100 Sessions & Tutorials

- Performance Tuning & Benchmarks
- Clustering, Replication, & Scale-Out
- Data Warehousing, Reporting & BI
- Security & Administration
- PHP, LAMP, & MySQL
- Web 2.0, Ajax, Ruby
- And Much More…

**REGISTER BY MARCH 14** And Save \$200

# **http://www.mysqlconf.com**